# **Manual de Instrucciones**

**Antes de poner en marcha este molino, leer las instrucciones de uso y conexión.**

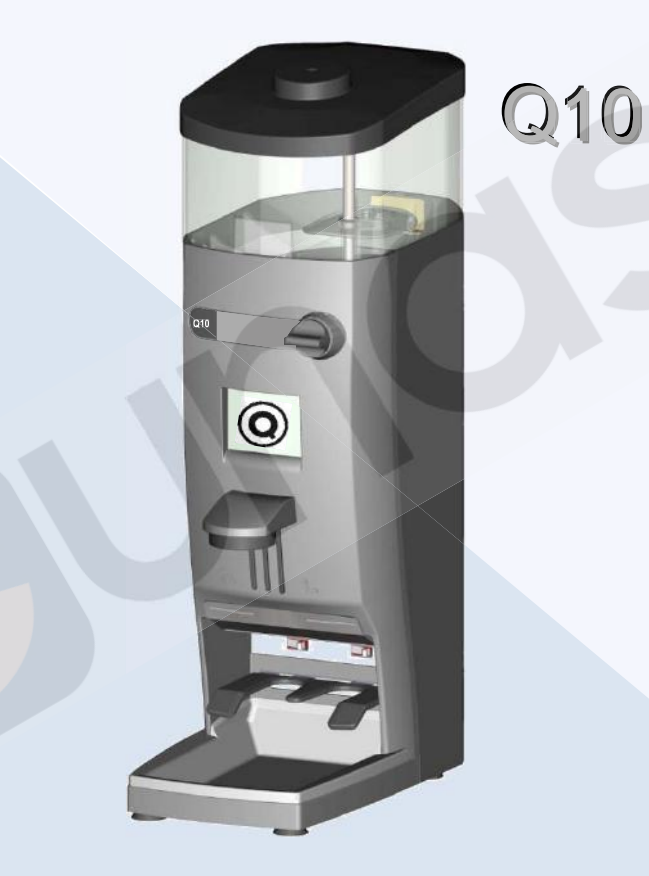

09109100

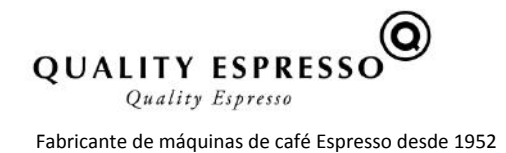

eunaso

# **0. Tabla de contenido**

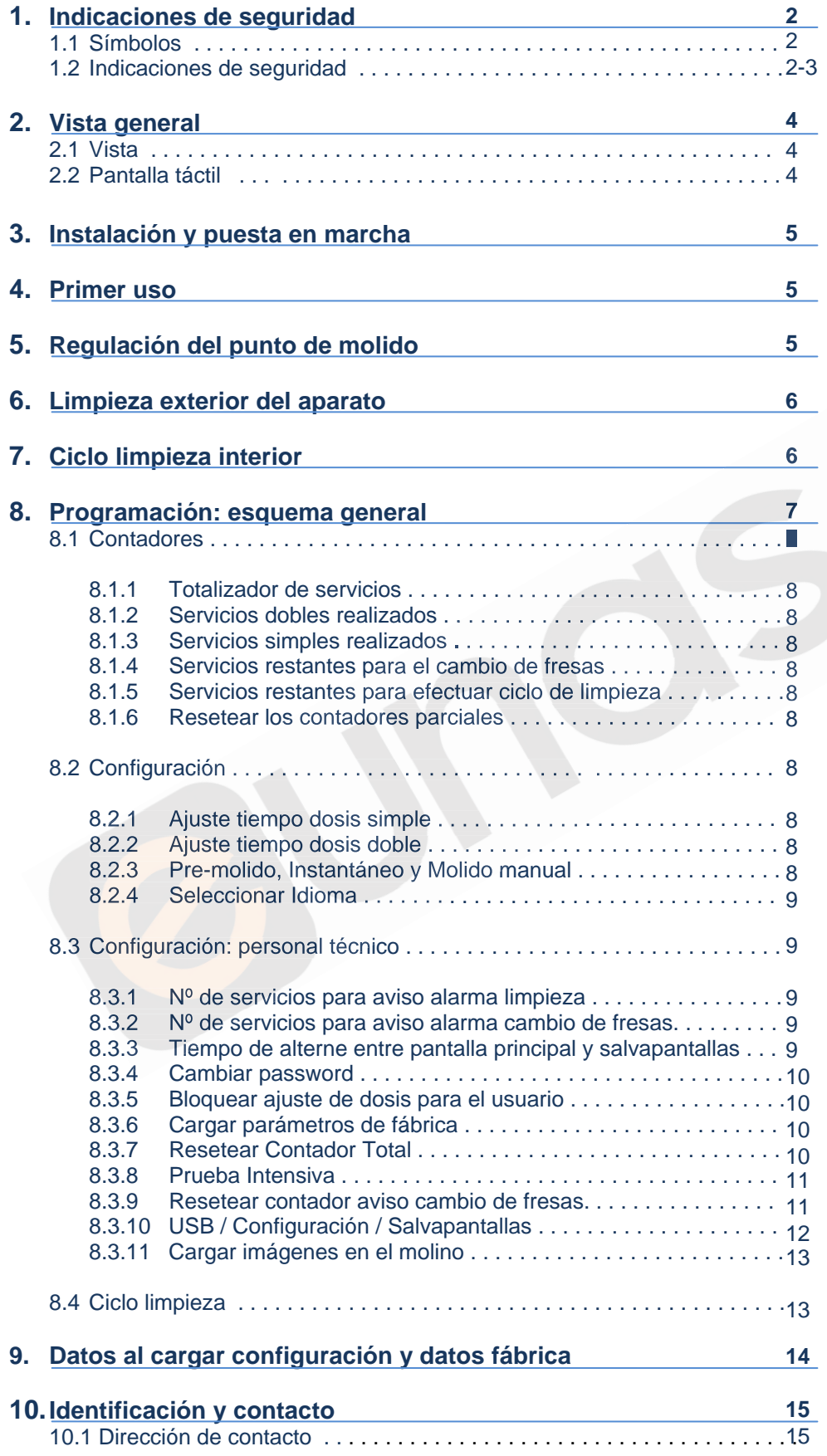

# **1. Indicaciones de seguridad**

#### **1.1 Símbolos**

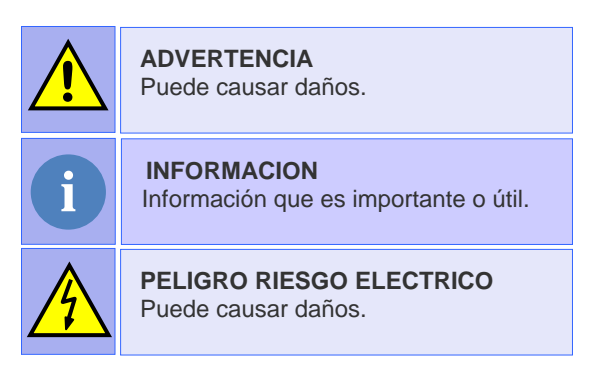

 Q10 es un molino totalmente automático, que muele café en grano de modo instantáneo programado, premolido o instantáneo manual. Simplemente insertando el porta-filtros en la guía correspondiente, obtenemos una o dos dosis de café recién molido. La versatilidad del molino, permite también ajustar de manera independiente, la cantidad de café molido que deseamos para la elaboración de un o dos cafés, accediendo al menú correspondiente a través de la pantalla táctil.

# antidad de café molido que deseamos para la elaboración de<br>ondiente a través de la pantalla táctil.<br>**Uridad**<br>parato sólo debería ser instalado por personal técnico autorizado. El fabr<br>onsabilidad por los posibles daños cau **Instalación** El aparato sólo debería ser instalado por personal técnico autorizado. El fabricante declina toda responsabilidad por los posibles daños causados por una instalación inadecuada. **Ubicación** Se recomienda instalar el aparato en un lugar espacioso, libre de corrientes de aire y con una base sólida. Evite instalarlo sobre una superficie húmeda o caliente. **Conexión**  Compruebe que todas las características de conexión eléctrica coinciden en voltaje, frecuencia y **eléctrica** potencia, con las descritas en la placa de características del aparato. La placa de características se encuentra ubicada debajo de la tolva. QUALITY ESPRESSO, S.A. CE Tipo: modelo: AQVOCE **ACCEPTED IN CASE OF** registro instalado punzon<br>Instalar í El aparato tiene que ser instalada de acuerdo con la normativa eléctrica vigente del lugar. Tiene que asegurarse que la instalación eléctrica tiene una conexión fiable a tierra de acuerdo con las normas anteriormente mencionadas. La empresa declina toda responsabilidad por los posibles daños causados por una instalación o conexión a tierra defectuosa. No debe hacerse uso de extensiones o enchufes múltiples de ningún tipo para conectar el aparato a la red de alimentación. El cable de conexión a red, nunca deberá ser enrollado, por el contrario, deberá extenderse al máximo para evitar un posible sobrecalentamiento. **Manipulación** Cualquier manipulación interna del aparato, excepto las que específicamente se describen en este manual acerca de los procesos de limpieza, tiene que ser hecho por un servicio técnico autorizado. Es obligatorio hacer la limpieza y el mantenimiento preventivo de acuerdo con la frecuencia indicada por el aparato o el servicio técnico. El fabricante declina toda responsabilidad por posibles daños al aparato debido al incumplimiento de esas obligaciones, así como las debidas a un uso incorrecto o inadecuado. Todos los componentes de la máquina, incluyendo el cable de conexión, serán reemplazados sólo por recambios originales, que puede suministrar el servicio técnico autorizado o el fabricante. Antes de proceder a cualquier operación de mantenimiento, dejar el aparato sin energía eléctrica ya sea a través del interruptor general de la instalación o desconectando el cable de alimentación.

## **1.2 Indicaciones de seguridad**

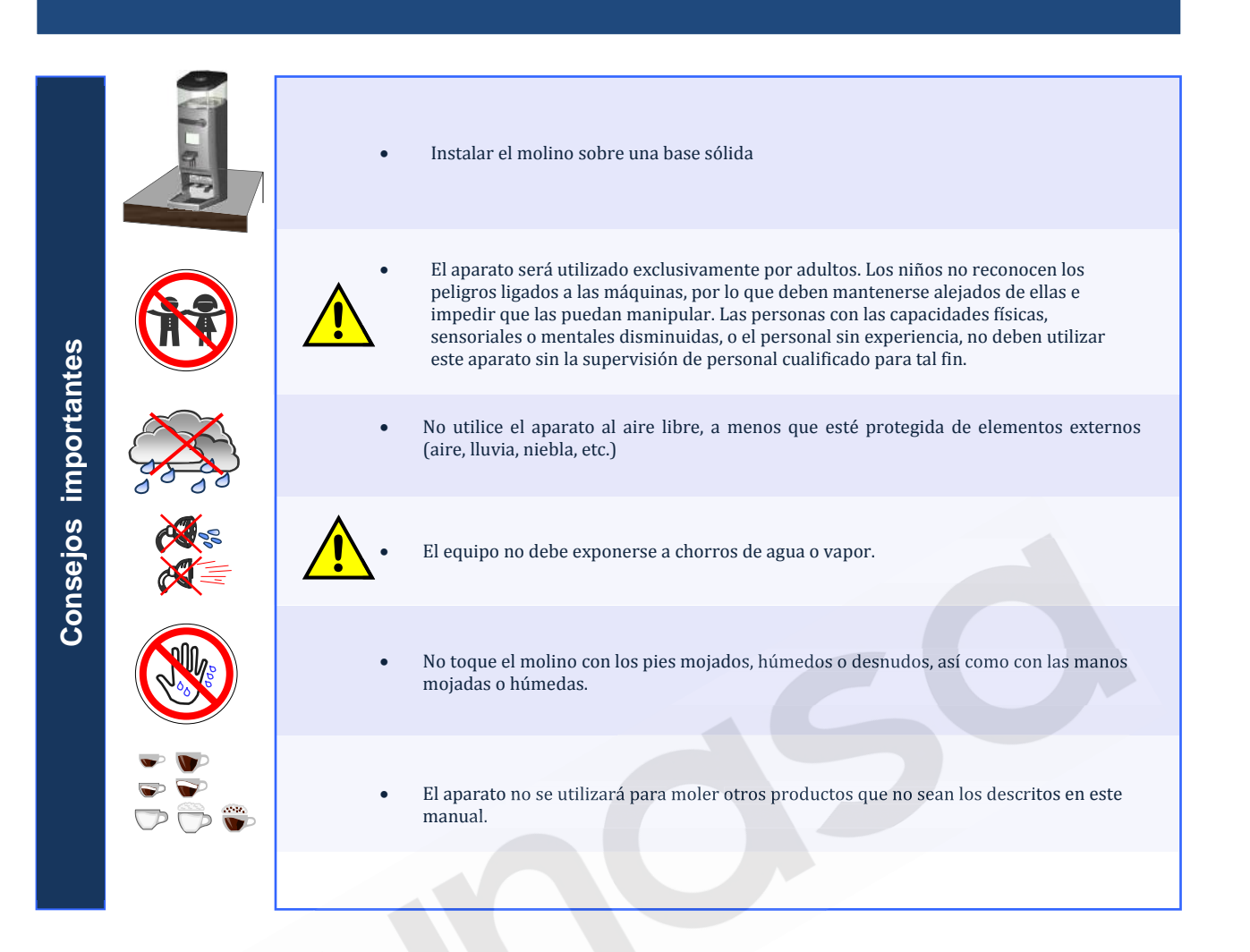

# **2. Vista general**

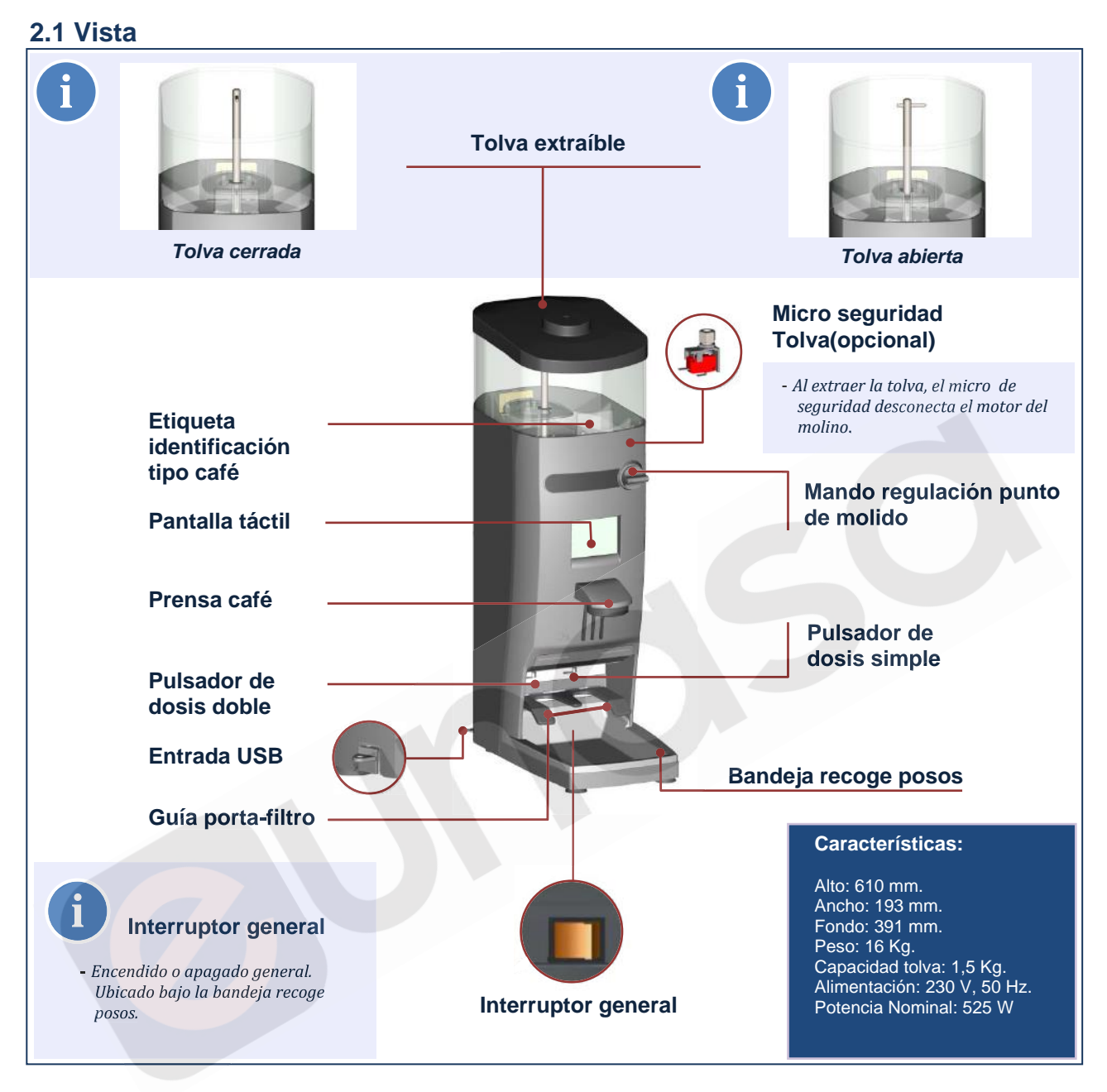

# **2.2 Pantalla táctil**

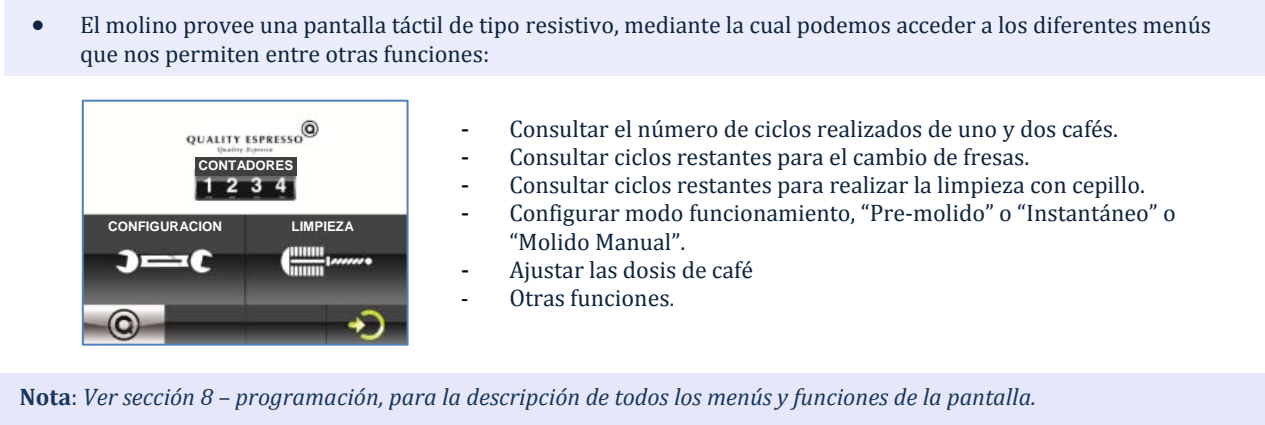

# **3. Instalación y puesta en marcha**

 Una vez desembalado, se coloca en el lugar elegido, siendo necesario disponer de una base de enchufe, con una eficaz toma de tierra. Conectar el cable de red, poner café en la tolva, abrir el sector cierre y pulsar el interruptor general situado bajo la bandeja recoge posos. El molino estará ya en condiciones de trabajar.

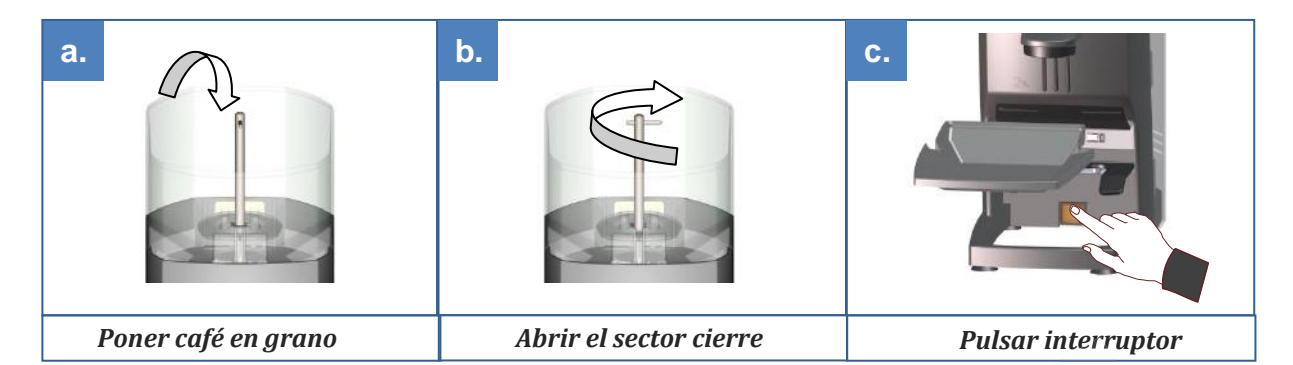

# **4. Primer uso**

 Para solicitar la dosis de café, basta con introducir el porta-filtros hasta el final de la guía correspondiente a la dosis elegida, (guía derecha para dosis sencilla, y guía izquierda para dosis doble). Al utilizar el molino por primera vez, o siempre que esté completamente vacío de café, solicitar tres veces la dosis para que se llene el dispensador adecuadamente y obtener la dosis correcta.

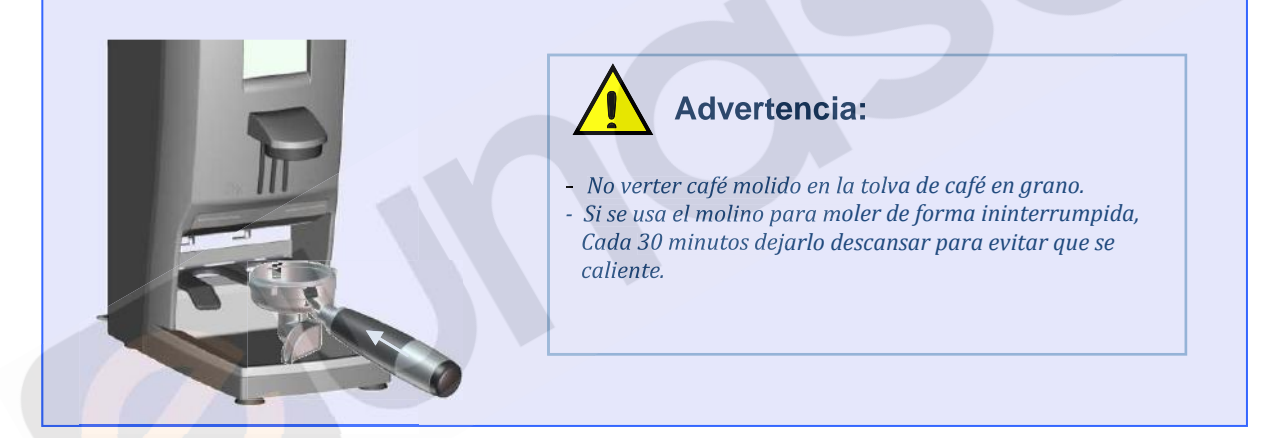

# **5. Regulación del punto de molido**

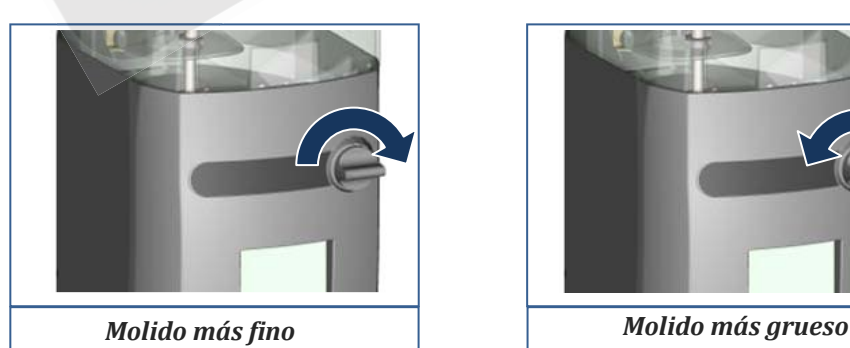

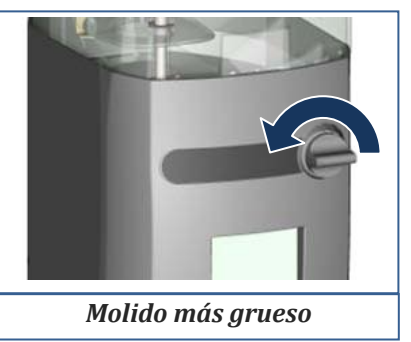

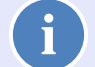

#### *Nota: punto de molido*

- *Para apreciar un cambio significativo del punto de molido, es necesario girar el mando al menos una vuelta.*
- *Nunca girar el mando hacia fino, (en el sentido de las agujas del reloj) más de 1 vuelta sin volver a moler, ya que se podría provocar un atasco de café molido.*

# **6. Limpieza exterior del aparato**

 Antes de proceder a la limpieza, desconectar del interruptor general situado bajo la bandeja recoge posos. Limpiar con un paño húmedo. No usar detergentes, productos abrasivos, alcoholes ni disolventes. Utilizar un pincel para limpiar el café en las zonas más ocultas. El aparato no se puede lavar con chorro de agua.

# **7. Ciclo Limpieza Interior**

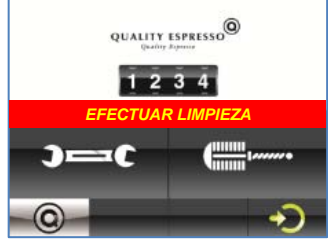

 Este ciclo consiste en la Limpieza de los dos conductos del distribuidor de café, utilizando el cepillo suministrado en la dotación del molino. El molino mostrará en la pantalla el mensaje "EFECTUAR LIMPIEZA" indicativo que se ha rebasado el número de tiradas de café programadas y es necesario realizar la limpieza

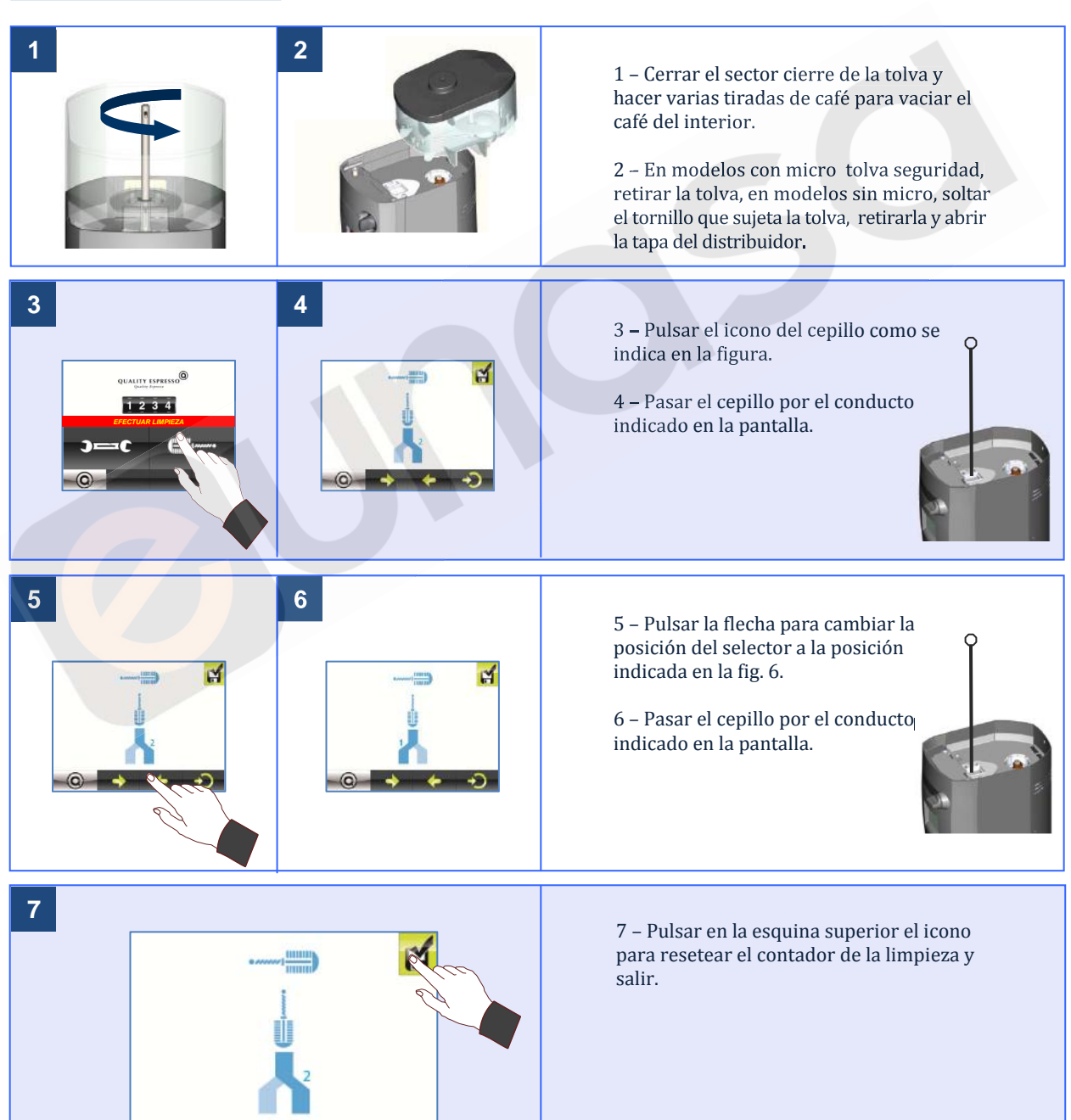

# **8. Programación**

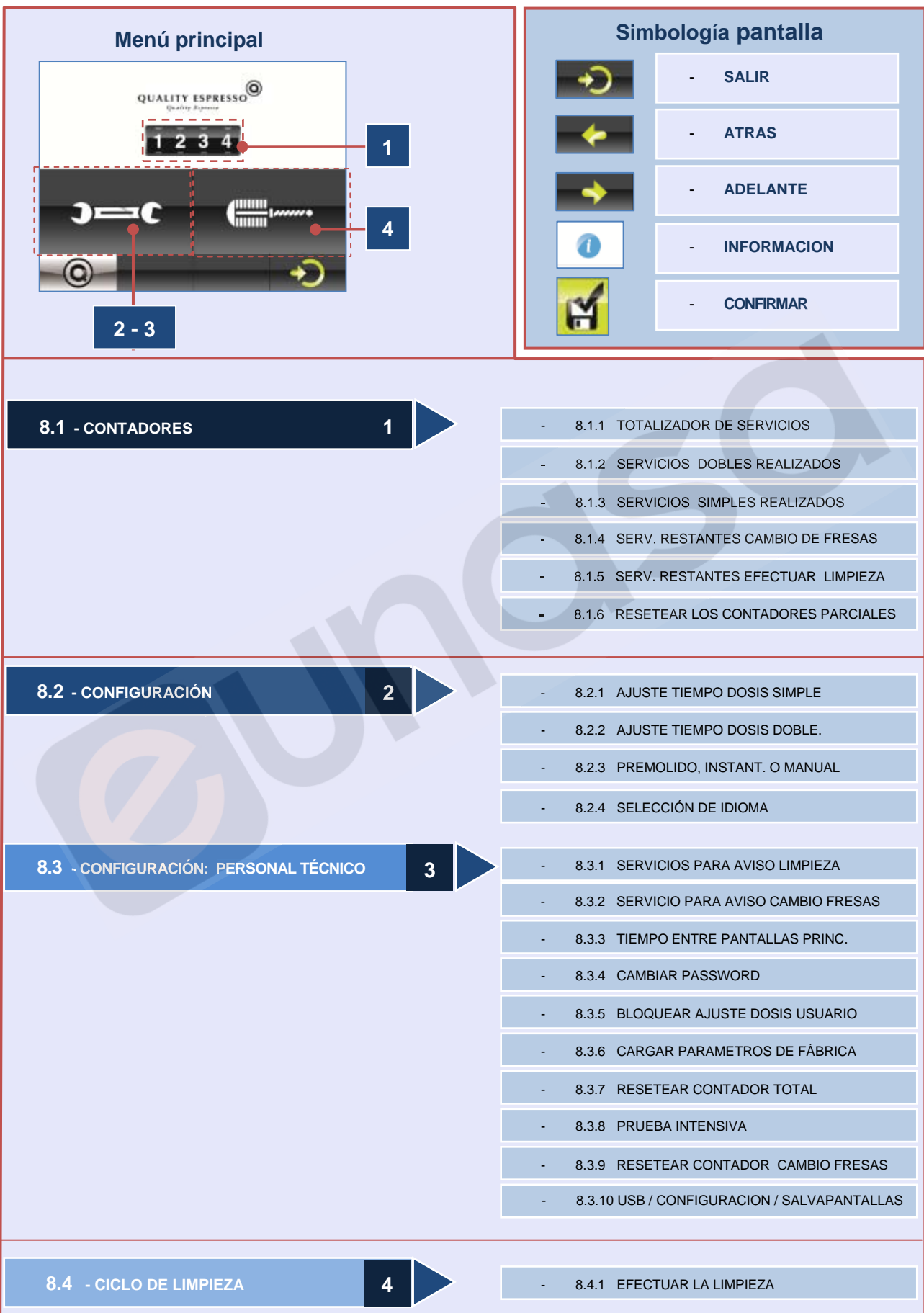

### **8.1 CONTADORES**

- Visualizamos la cantidad de servicios realizados, los servicios restantes para realizar el cambio de fresas y los servicios restantes para efectuar la limpieza del molino. También podemos resetear los contadores parciales.

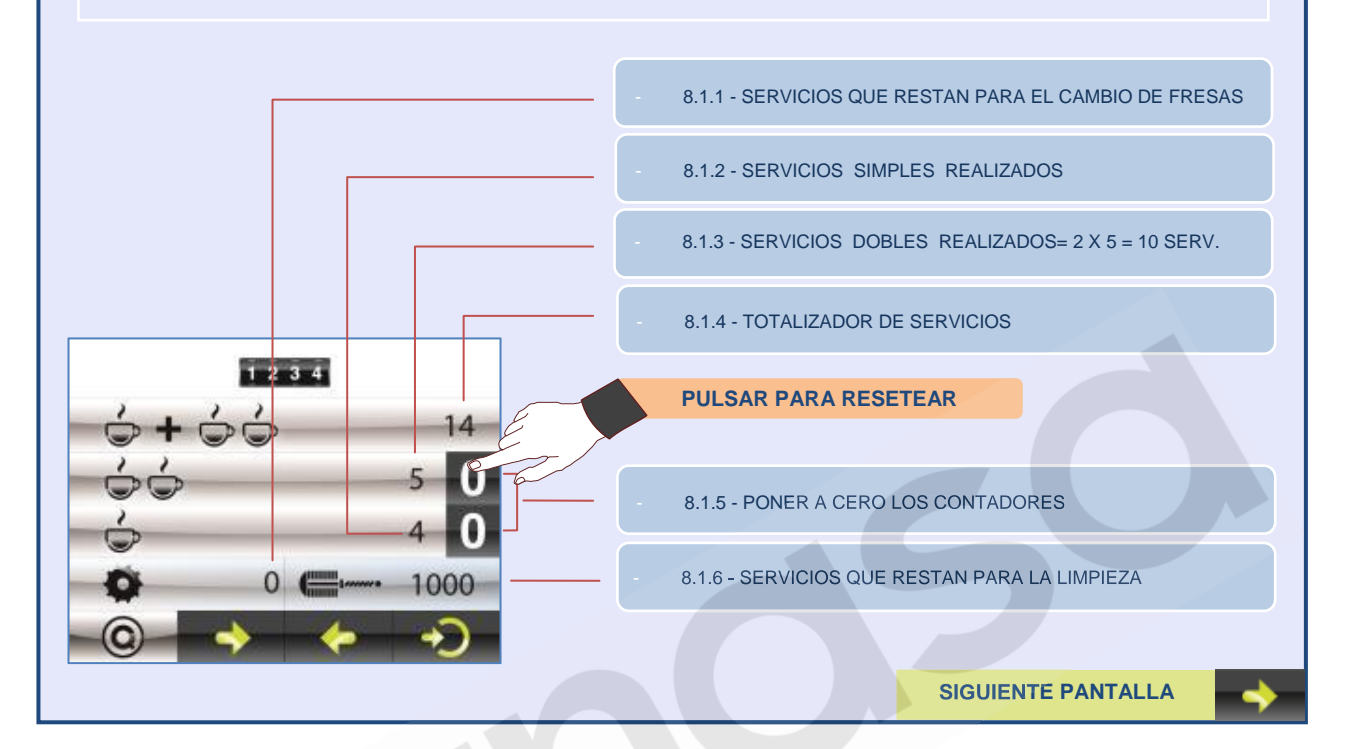

#### **8.2 CONFIGURACION**

#### **AJUSTE TIEMPO DOSIS Y MODO DE TRABAJO**

- En esta pantalla, el usuario puede modificar conforme a su criterio el tiempo empleado en moler el café destinado a uno o dos cafés, así como escoger el modo de trabajo; Pre-molido, Instantáneo o molido manual.
- **Pre-molido**: dispensa una dosis previamente molida y muele para la siguiente demanda.
- **Instantáneo**: el café es molido justo en el momento que se solicita.
- Manual: se molerá café continuamente mientras el micro permanezca pulsado.

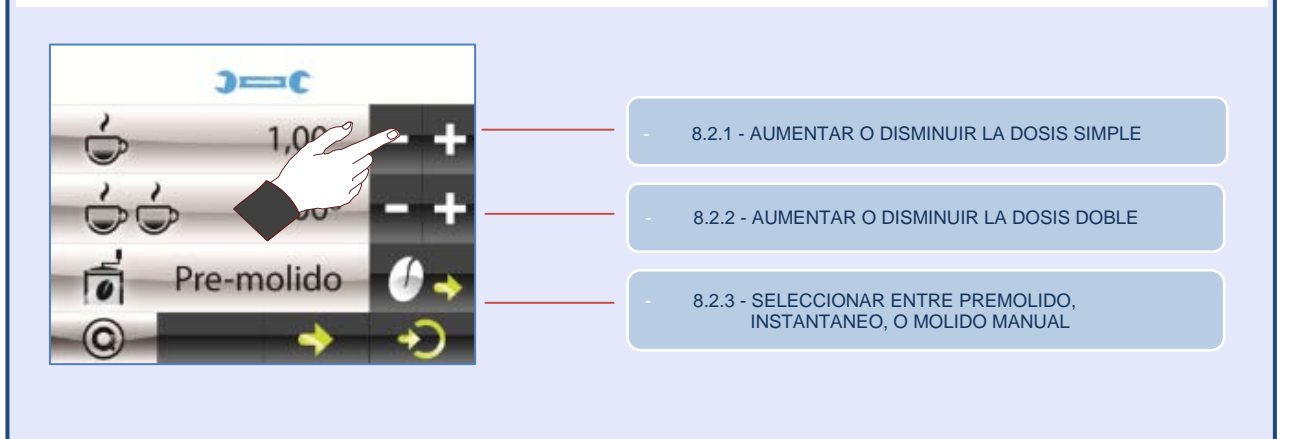

**SIGUIENTE PANTALLA**

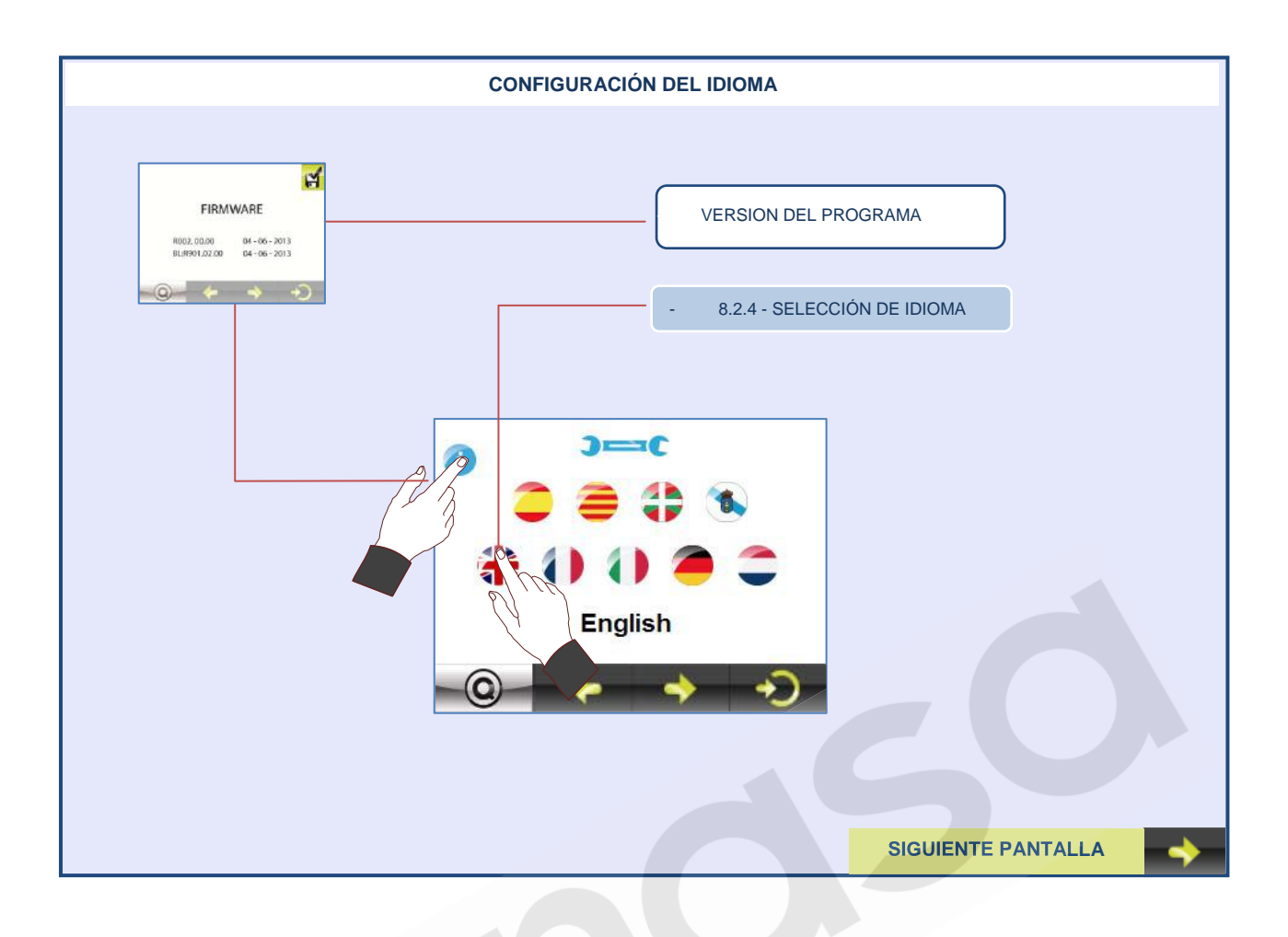

# **8.3 CONFIGURACION: PERSONAL TÉCNICO**

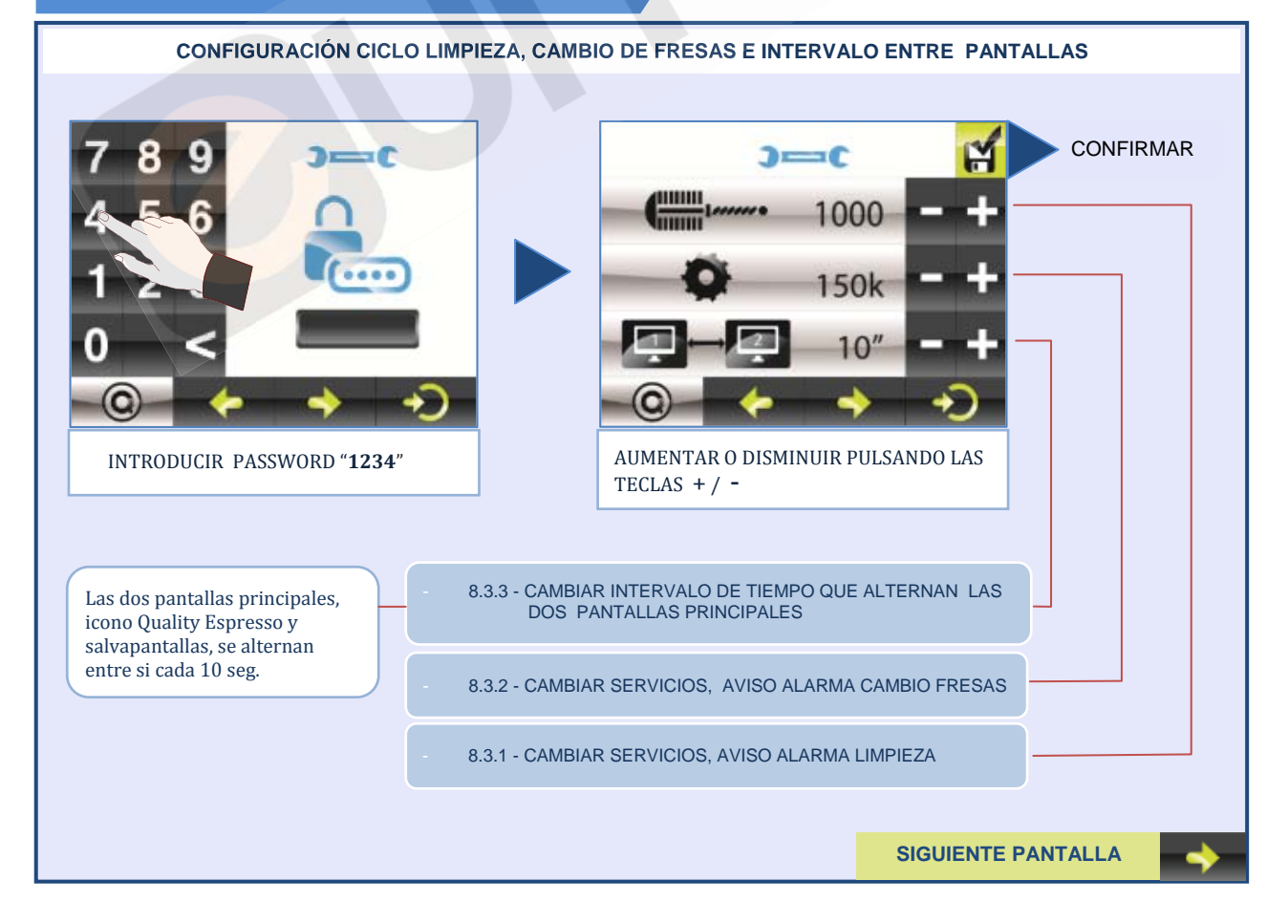

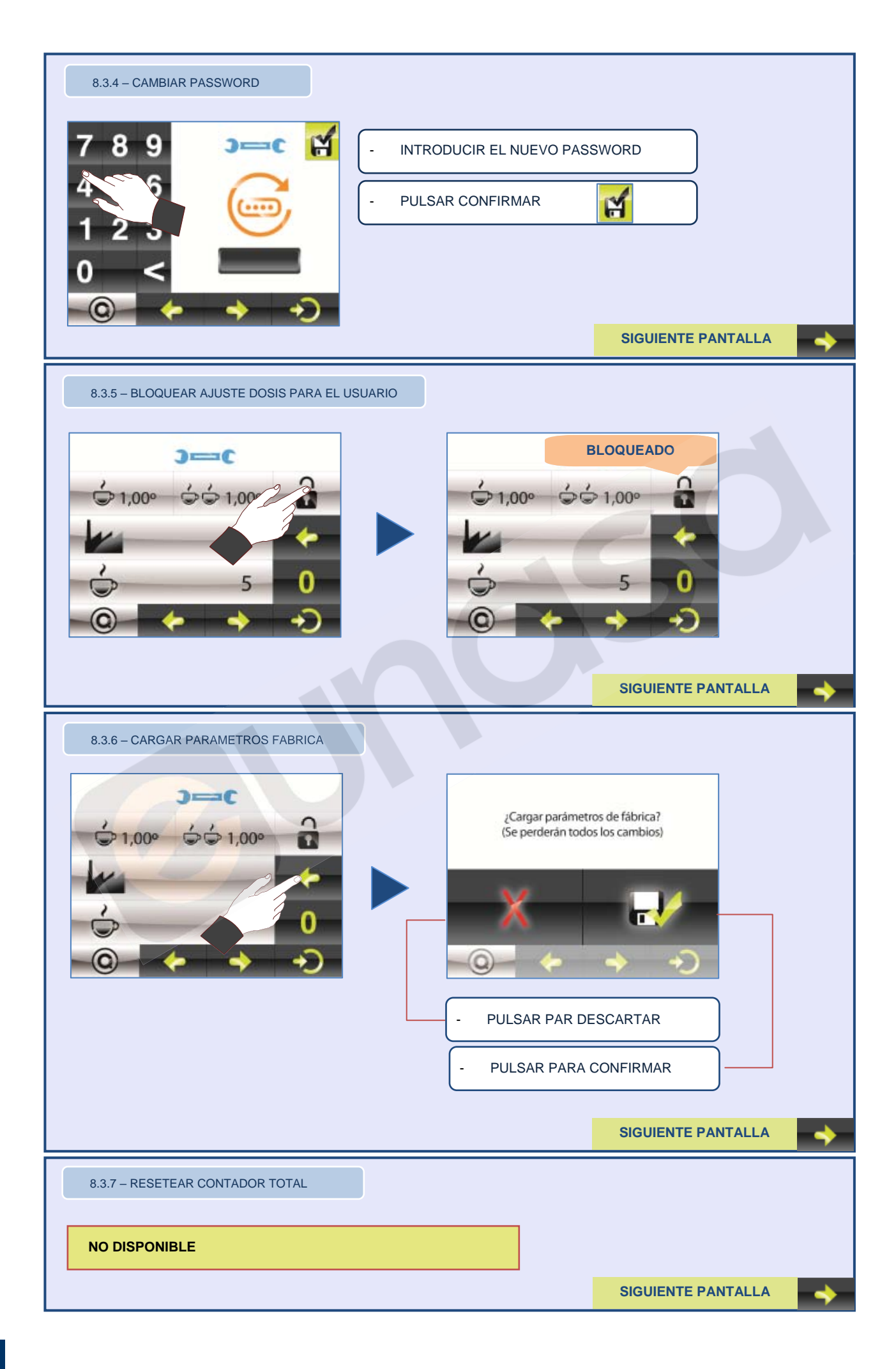

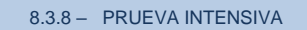

Con esta opción del menú, es posible activar una verificación de forma intensa en el molino. Dicha prueba consiste en abrir cada una de las trampillas de los canales de café cada 5 s. seguidamente, con la trampilla cerrada, se muele café durante 1 s. Esta opción permite la verificación de todos los elementos móviles y visibles del molino.

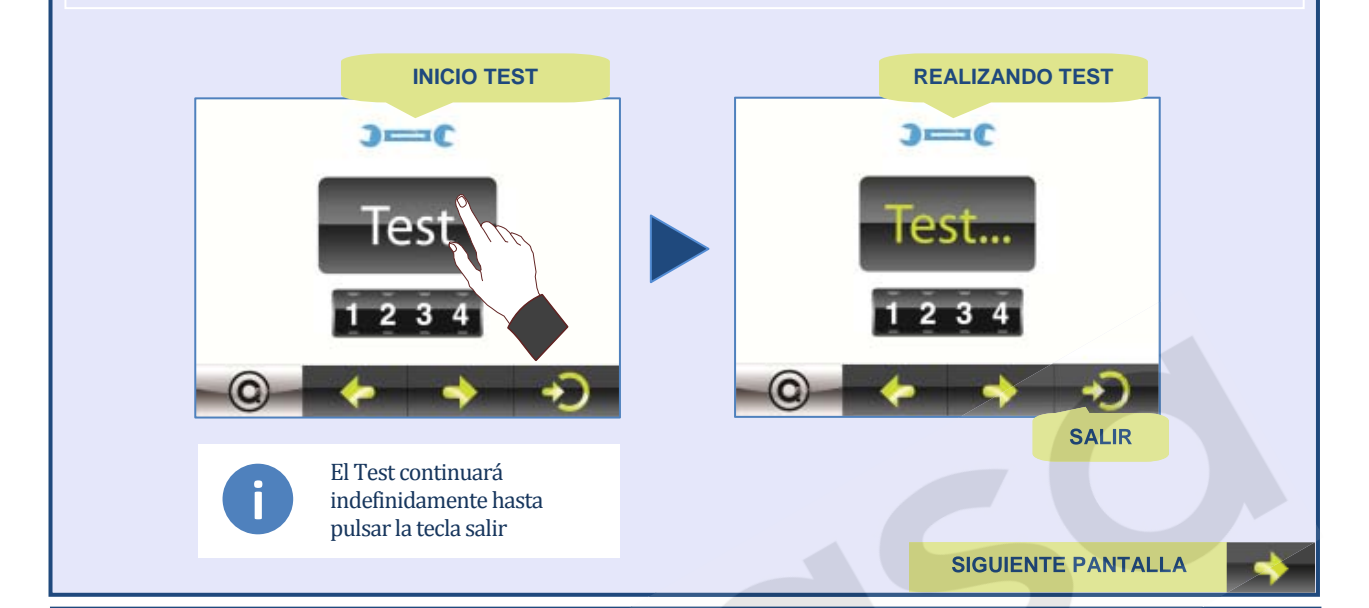

#### 8.3.9 – RESETEAR CONTADOR CAMBIO DE FRESAS

Una vez el molino haya alcanzado el número de servicios programado para el cambio de fresas, proceder de la siguiente forma para resetear el contador.

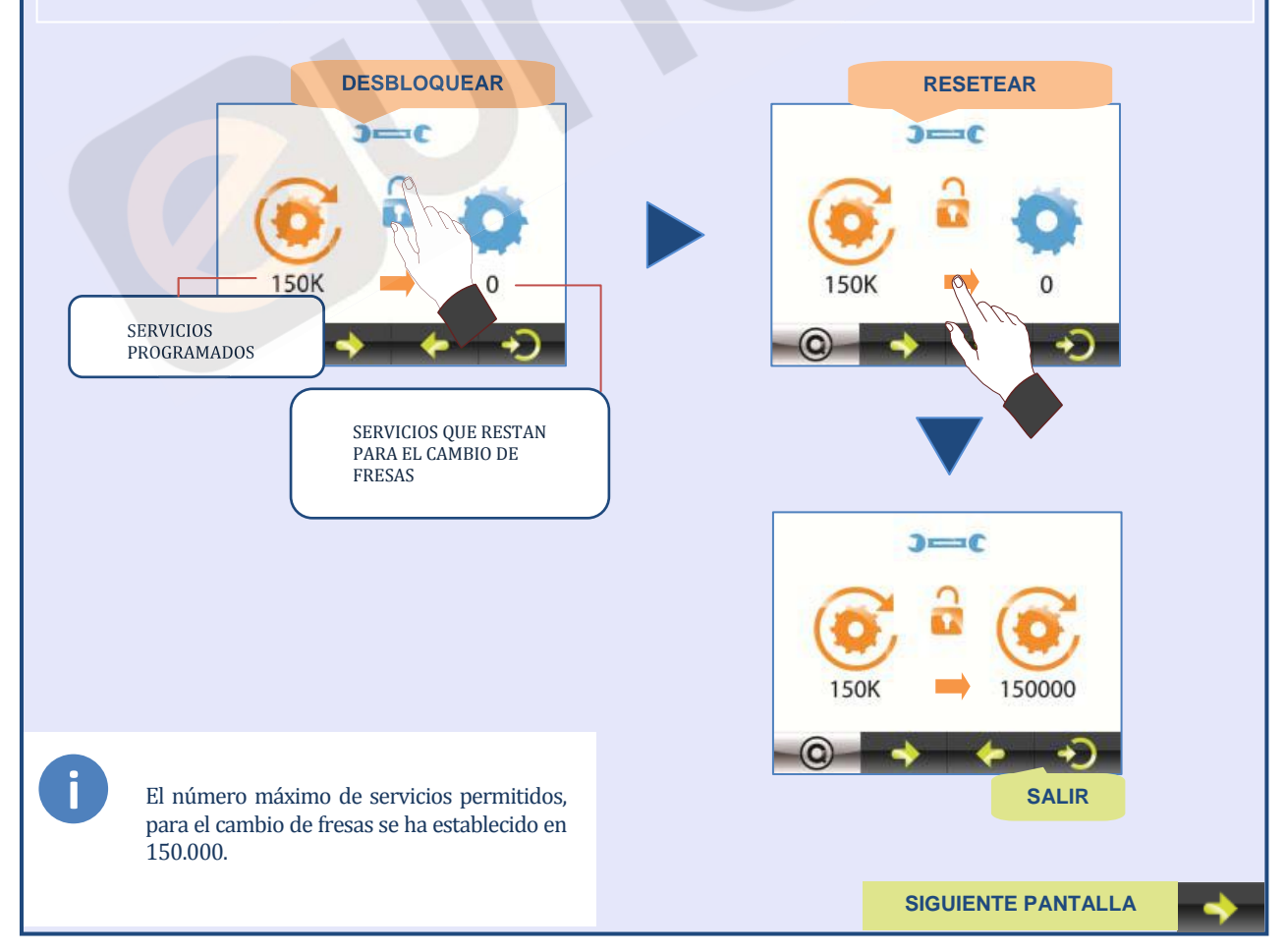

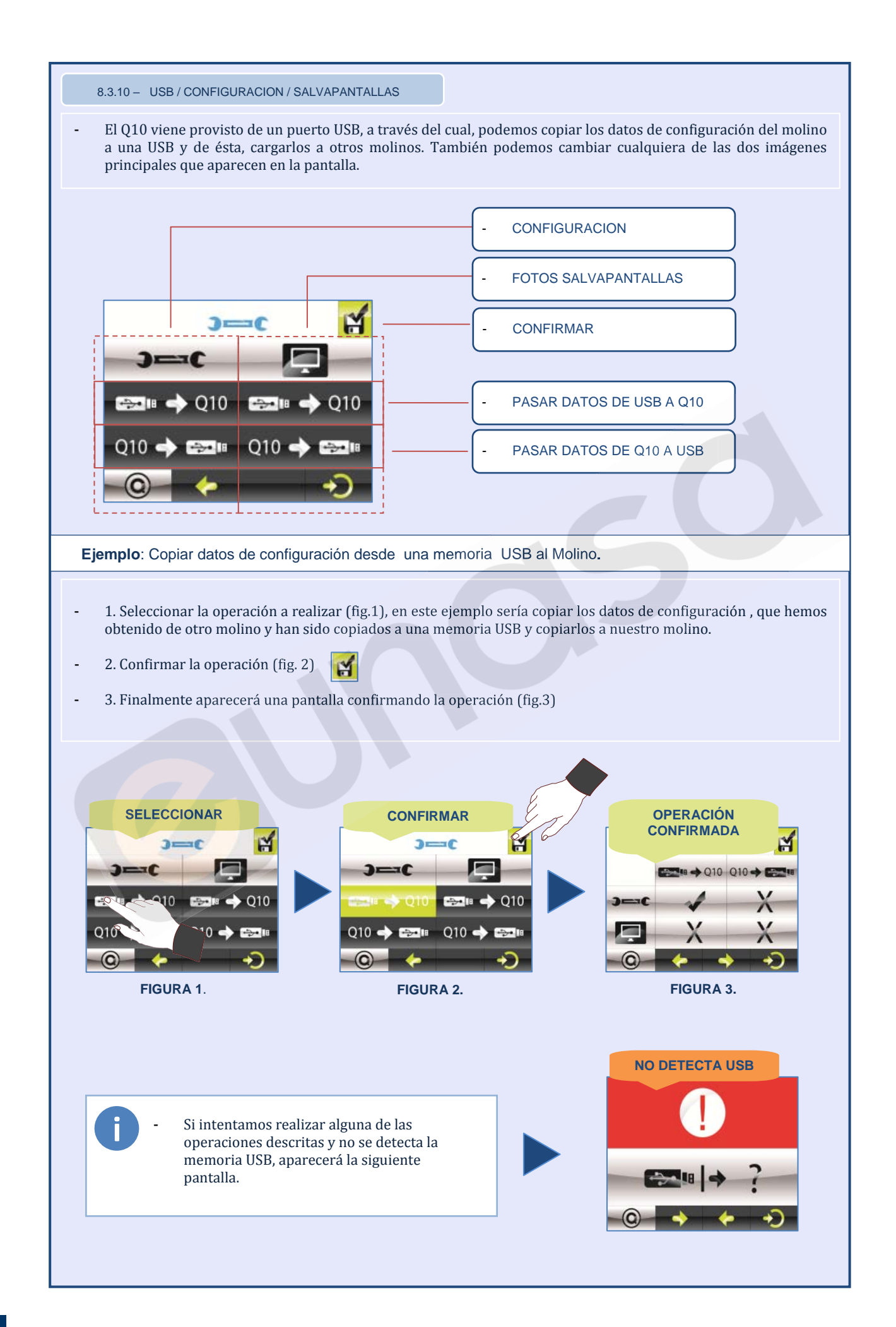

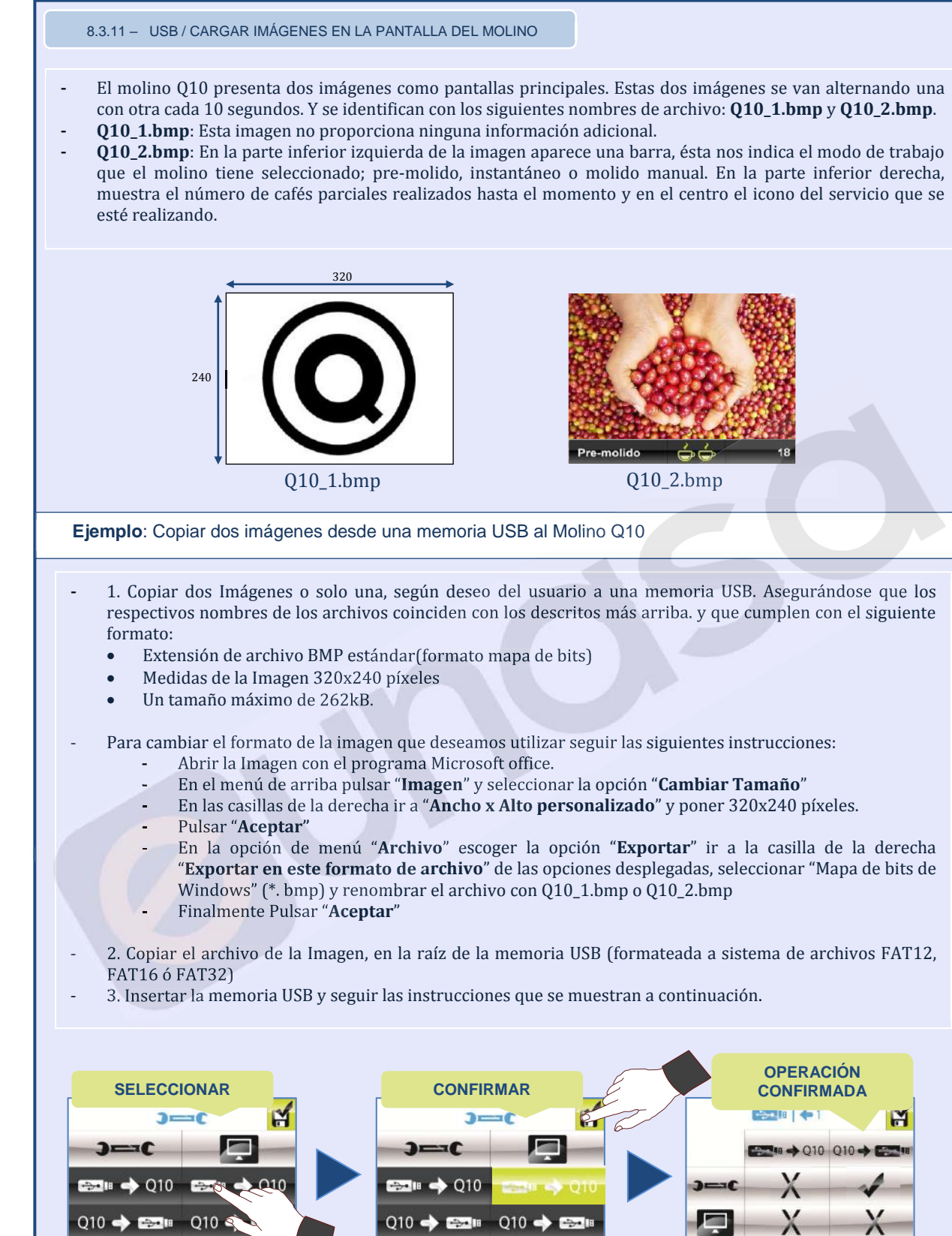

## **8.4 CICLO DE LIMPIEZA**

<sup>8.4.1</sup> – EFECTUAR LIMPIEZA VER PAG. 6, SECCION – 7 "**CICLO LIMPIEZA INTERIOR**"

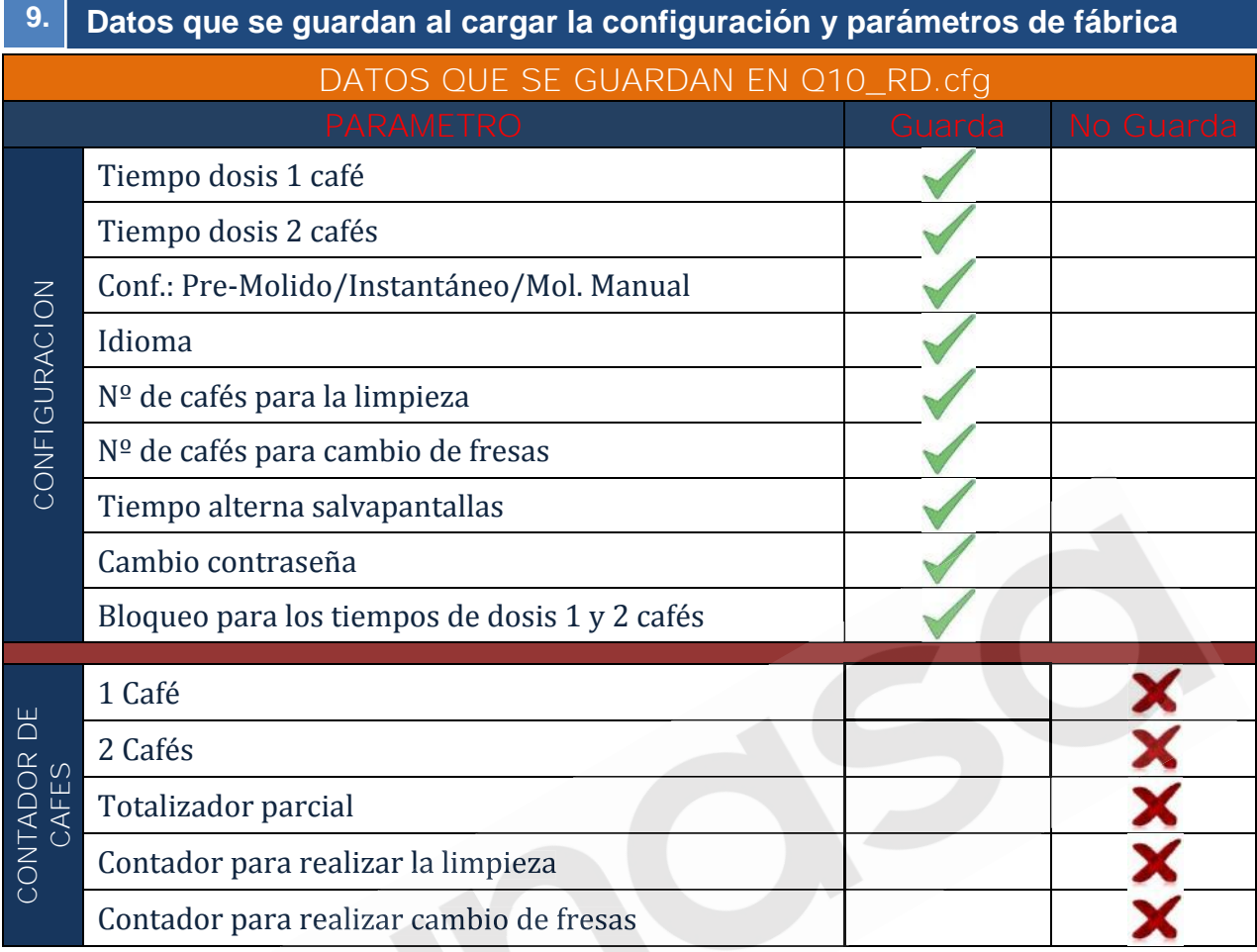

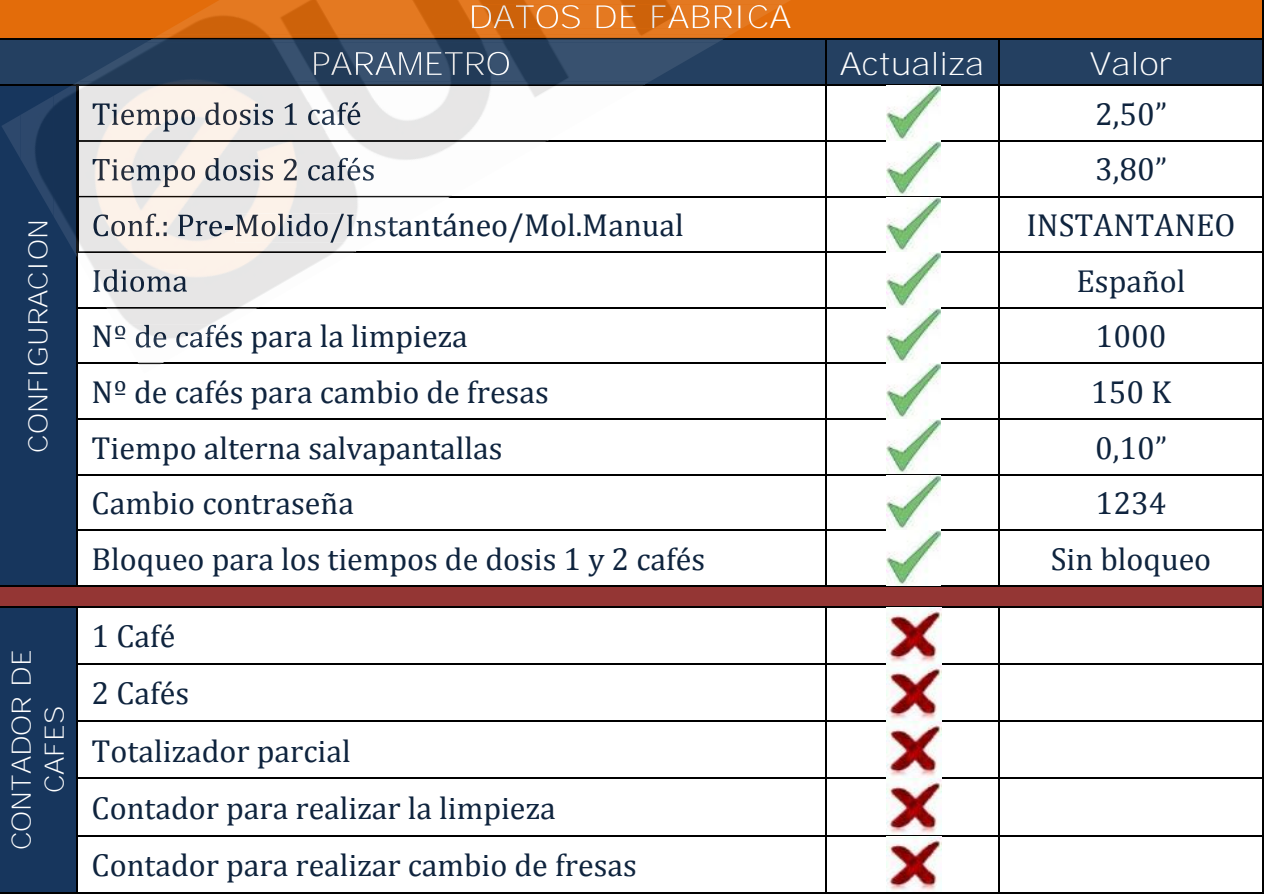

# **10. Condiciones de garantía**

Se garantiza durante 12 meses (a partir de su instalación) los componentes del aparato que por defecto afecten al buen funcionamiento del mismo.

La **GARANTIA** comprende exclusivamente la sustitución gratuita de las piezas con defectos de fabricación. En ningún caso implicará la sustitución del aparato en su conjunto.

Quedan excluidos de esta garantía los componentes de goma, plástico o aquellas piezas eléctricas que, por variaciones en la red, causen desperfectos o afecten al funcionamiento de otros componentes. Así como aquellos que, por el uso normal, sufran desgaste.

Los aparatos que hayan sido manipulados por personal no autorizado o aquellas piezas en las que se aprecie un uso indebido de las mismas, perderán todas las condiciones de la **GARANTIA**.

Sólo los **SERVICIOS TECNICOS**, autorizados, están en condiciones de ofrecer una reparación garantizada con repuestos **ORIGINALES**. Los gastos por desplazamientos, mano de obra y dietas a que hubiera lugar, por la reparación de un producto, correrán a cargo del usuario del mismo.

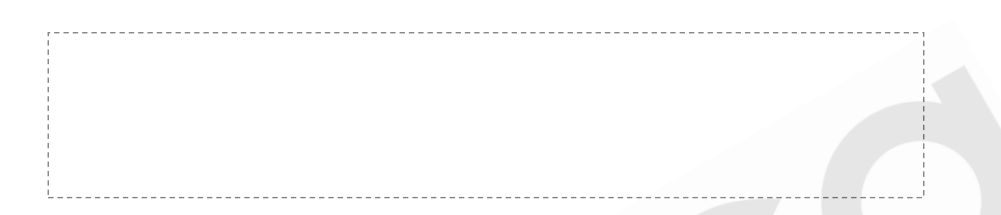

# **11. Información de contacto**

## **Dirección de contacto**

#### **Quality Espresso S.A.**

Fabricantes de máquinas de café espresso desde 1952 Motores, 1-9 08040 Barcelona Tel.  $+93\,223\,12\,00$ Fax +93 223 20 17 Export Tel. +34 933 946 305 305 Export Fax +34 933 322 111 www.qualityespresso.net e-mail: info@qualityespresso.net

El fabricante se reserva el derecho a introducir en este modelo, sin previo aviso, las mejoras técnicas derivadas de su constante investigación.